#### МИНИСТЕРСТВО ОБРАЗОВАНИЯ И НАУКИ РОССИЙСКОЙ ФЕДЕРАЦИИ

ФЕДЕРАЛЬНОЕ ГОСУДАРСТВЕННОЕ БЮДЖЕТНОЕ ОБРАЗОВАТЕЛЬНОЕ УЧРЕЖДЕНИЕ ВЫСШЕГО ПРОФЕССИОНАЛЬНОГО ОБРАЗОВАНИЯ «САМАРСКИЙ ГОСУДАРСТВЕННЫЙ АЭРОКОСМИЧЕСКИЙ УНИВЕРСИТЕТ ИМЕНИ АКАДЕМИКА С.П. КОРОЛЕВА (НАЦИОНАЛЬНЫЙ ИССЛЕДОВАТЕЛЬСКИЙ УНИВЕРСИТЕТ)» (СГАУ)

#### **Технология разработки программного обеспечения**

Электронный учебно-методический комплекс по дисциплине в LMS Moodle

Работа выполнена по мероприятию блока 1 «Совершенствование образовательной деятельности» Программы развития СГАУ на 2009 – 2018 годы по проекту «Разработка магистерской программы «Программное обеспечение мобильных устройств» по направлению 230100.68 Информатика и вычислительная техника» Соглашение № 1/12 OT 3.06.2013 г.

> САМАРА 2013

УДК 004.432+004.438 Т 384

Автор-составитель: **Лёзин Илья Александрович**

**Технология разработки программного обеспечения** [Электронный ресурс] : электрон. учеб.-метод. комплекс по дисциплине в LMS Moodle / Минобрнауки России, Самар. гос. аэрокосм. ун-т им. С. П. Королева (нац. исслед. ун-т); авт.- сост. И. А. Лёзин. - Электрон. текстовые и граф. дан. - Самара, 2013. – 1 эл. опт. диск (CD-ROM).

В состав учебно-методического комплекса входят:

- 1. Задания на лабораторные работы.
- 2. Задания на практические работы.
- 3. Вопросы к экзамену.
- 4. Тесты для контроля знаний.

УМКД «Технология разработки программного обеспечения» предназначен для студентов факультета информатики, обучающихся по направлению подготовки магистров 230100.68 «Информатика и информационные вычислительная техника» в В семестре.

УМКД разработан на кафедре информационных систем и технологий.

© Самарский государственный аэрокосмический университет, 2013

# Задания на лабораторные работы по дисциплине «Технология разработки программного  $\boldsymbol{\delta}$ беспечения»

Занятие 1

Ознакомиться со средой разработки IntelliJ Idea и написать тестовое приложение по чтению в объектную модель музыкальных композиций из файла вида (используя MVC паттерн):

Исполнитель 1 Альбом 11 Композиния 111 … Композиция 11N … Альбом 1M Композиция 1М1 … Композиция 1MN … Исполнитель L Альбом L1 Композиция L11 … Композиция L1N … Альбом LM Композиция LM1 … Композиция LMN

### Занятие 2

В клиенте для PostgreSQL 9.1 необходимо создать таблицы, составленные на практическом занятии 2, а также создать нужные последовательности (SEQUENCE) и ограничения (CONSTRAINT).

Занятие 3

Сформировать запросы на создание (INSERT), обновление (UPDATE) и удаление (DELETE) данных в таблицах из БЛ, созданной на предыдущем занятии. Заполнить БД и проверить работу запросов, составленных на практическом занятии 3.

### Занятие 4

Пользуясь примером из JPASample.zip написать приложение, которое осуществляет JDBC подключение к БД из предыдущего занятия, а также содержит маппинг для библиотеки EclipseLink и базовые методы для работы с данными в таблицах БД на языке JPA 2.0, как это показано в примере.

### Занятие 5

Разработать интерфейс пользователя на SWING для отображения и редактирования данных в таблицах с использованием API, разработанного на предыдущем занятии. Использовать пример SwingSample.zip.

## Занятие 6

Разработать HTML страницы в формате, соответствующем структуре таблиц БД, с использованием CSS стилей, разработанных на практическом занятии 6.

## Занятие 7

Добавить в HTML страницы функциональность по редактированию данных с использованием JS методов, разработанных на практическом занятии 7.

## Занятие 8

Написать JSP приложение для работы с данными из таблиц БД, которые можно просматривать и редактировать на страницах, разработанных на предыдущих занятиях. Задеплоить его на Tomcat 7.0. Использовать в качестве примера JSPSample.zip.

## Занятие 9

Переписать предыдущее приложение на использование контроллеров Spring MVC, как это показано в примере SpringSample.zip.

# Задания на практические занятия по дисциплине «Технология разработки программного  $•$ беспечения»

Занятие 1

Научиться проектировать трехзвенные приложения уровня предприятия с использованием паттерна МVC.

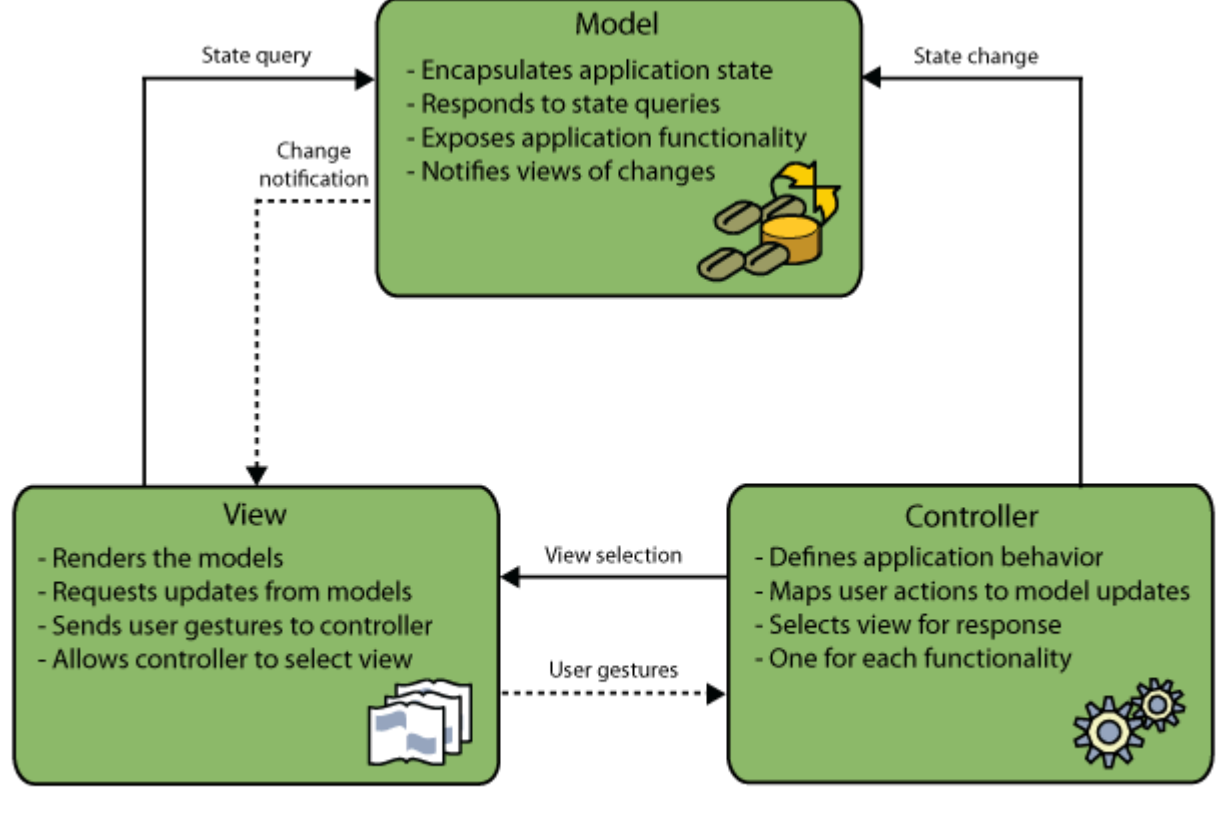

 $\blacktriangleright$  = Method Invocations

 $\cdots$  = Events

Изучить правила распределения функционала по слоям приложений, корректные подходы к именованию классов, полей и методов, освоить приемы программирования для избегания перенагруженных методов и высокой цикломатической сложности алгоритмов.

## Занятие 2

Необходимо написать запросы для создания следующей табличной структуры, диаграмма которой представлена на рисунке.

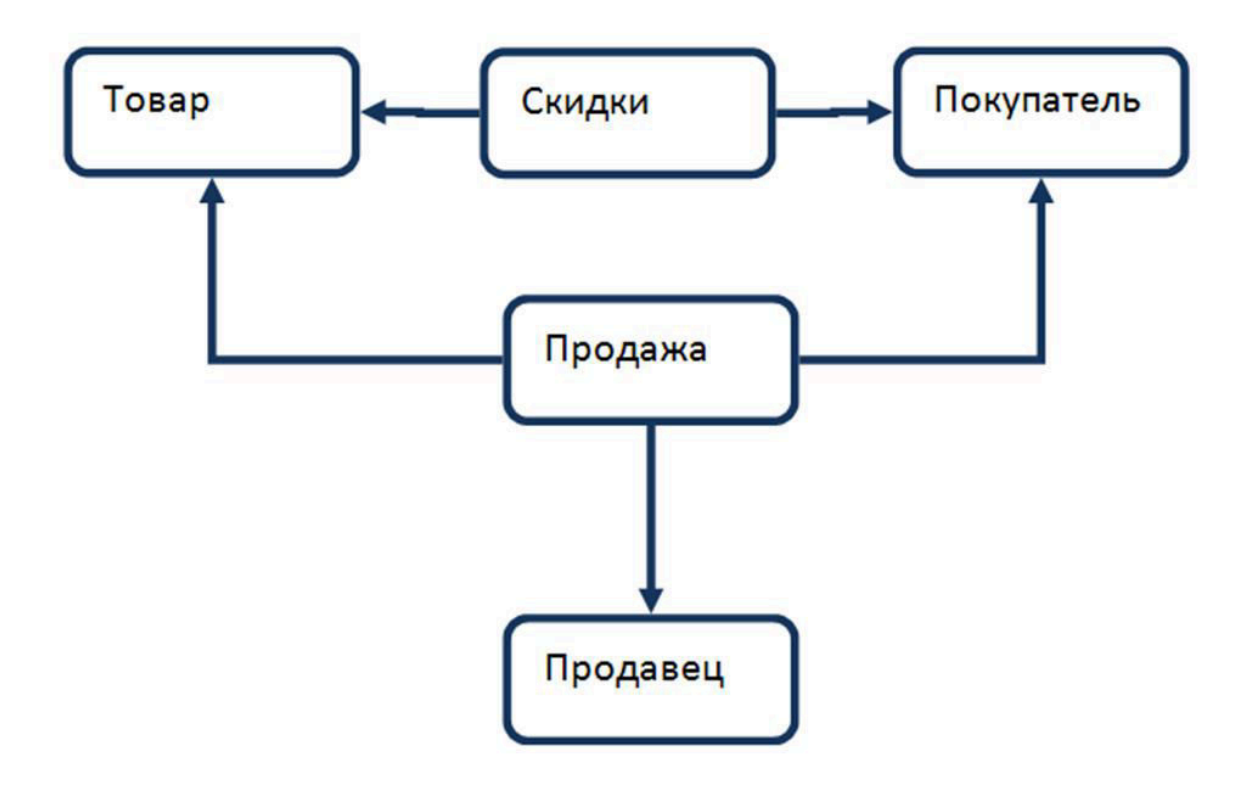

Список полей каждой сущности представлен ниже.

Для названий таблиц и столбцов необходимо использовать латинские буквы. При задании типа столбцов необходимо быть аккуратными и использовать внешние ключи там, где это необходимо.

Соответственно в тех таблицах, где это требуется, должны быть заданы столбцы первичных ключей.

#### Сущность «Товар»

- Название
- Стоимость елиницы
- Название единицы (шт/кг/метр/и т.д.)

#### Сущность «Продавец»

- $\Phi$  $MO$
- Дата рождения
- Дата приема на работу
- Электронная почта
- Мобильный телефон
- Адрес проживания

#### Сущность «Покупатель»

- $\Phi$ *NO*
- Дата рождения
- Электронная почта
- Мобильный телефон
- Адрес доставки по умолчанию

#### Сущность «Продажа»

- Дата заказа
- Дата поставки
- $\Pi$ родавец
- Покупатель
- Tobap
- Количество товара
- Цена
- Описание ценообразования
- Алрес лоставки

#### Сущность «Скидка»

- Покупатель
- Tobap
- Минимальное количество товара
- Цена за единицу
- Действует с
- Действует по

#### Занятие 3

- 1. Сформировать запрос, выводящий дату заказа и, через запятую, стоимость проданного товара. Этот столбец должен называться Sale Details.
- 2. Сформировать запрос, выводящий название и цену товаров, цена которых лежит вне диапазона от 5000 до 10000, отсортированных по убыванию цены (2 способа).
- 3. Сформировать запрос, выводящий фамилии продавцов, у которых вторая буква фамилии «e» и телефон 1111111 или 2222222 (2 способа).
- 4. Сформировать запрос, выводящий минимальную, среднюю, максимальную и суммарную цену всех товаров, а также общее количество товара.
- 5. Сформировать запрос, выводящий стоимость заказов и телефон покупателя Bond.
- 6. Сформировать запрос, выводящий идентификатор покупателя и самую низкую цену среди всех товаров со скидкой для этого покупателя, исключая покупателей, для которых данное число менее 5000.
- 7. Сформировать запрос, выводящий название и цену товаров, у которых цена выше средней.
- 8. Сформировать запрос, выводящий название и цену товара, у которого цена больше цены любого(хотя бы одного) товара, заказанного 01.01.12
- 9. Сформировать запрос, выводящий название и цену товара, у которого цена меньше цены любого (каждого) товара, заказанного 01.01.12
- 10. Сформировать запрос, выводящий имя продавца, у которого дата рождения такая же, как у покупателя Bond.

#### Занятие 4

Разработать xml-маппинг для Hibernate модели, построенной по таблицам, описанным на Занятии 2.

#### Занятие 5

Написать классы с аннотациями по таблицам, описанным на Занятии 2, для составления ORM модели в нотации JPA 2.0.

### Занятие 6

Составить набор CSS-стилей для отображения данных из таблиц, описанных на Занятии 2, на HTML страницах.

### Занятие 7

Написать JS методы для добавления/удаления/редактирования записей из таблиц, описанных на Занятии 2, на HTML страницах без вызовов к серверу приложений.

### Занятие 8

С использованием JSTL описать шаблоны отображения данных, загруженных на сервере, в виде таблиц HTML, подготовленных на предыдущих занятиях.

### Занятие 9

Используя Spring MVC, описать с помощью xml настроек контроллеры для получения запросов с сервера и подготовки данных к отправке клиенту.

#### **Вопросы к экзамену**

- 1. Реляционные СУБД
- 2. Транзакции
- 3. Особенности СУБД PostgreSQL
- 4. Запросы DDL
- 5. Запросы DML
- 6. Запросы DQL
- 7. ORM-маллинг
- 8. Особенности нотации Hibernate
- 9. Особенности нотации ЈРА
- 10.Интерфейсы SWING
- 11. Язык разметки HTML
- 12. Каскадные таблицы стилей CSS
- 13. Язык сценариев JavaScript
- 14.Объекты в JavaScript и DOM
- 15.Обработка событий в JavaScript
- 16. Сервера web-приложений
- 17. Сервлеты, фильтры, JSP-страницы
- 18. Библиотеки тегов, JSTL, EL
- 19. Работа с фреймворком Spring MVC
- 20. Контроллеры и представления в Spring

#### **Вариант №1**

1.1 К какому типу баз данных относится PostgreSQL?

- а) Иерархические
- б) Реляционные
- в) Объектно-ориентированные
- г) Гибридные
- 2.1 Что гарантирует атомарность транзакций?

а) Никакая транзакция не будет зафиксирована в системе частично

б) Система находится в согласованном состоянии до начала транзакции и после завершения транзакции

в) Во время выполнения транзакции другие процессы не должны видеть данные в промежуточном состоянии

г) Изменения, сделанные успешно завершённой транзакцией, не могут быть потеряны

- 3.1 Какая команда используется для создания таблиц?
- ɚ) CREATE TABLE
- ɛ) ALTER TABLE
- **B) CREATE OR UPDATE TABLE**
- 4.1 Какой командой вставляются записи в таблицы?
- a) INSERT INTO
- ɛ) UPDATE
- B) CREATE ROWS
- ɝ) EDIT RECORDS
- 5.1 Что является корректной строкой подключения к базе?
- ɚ) http://postgresql.com
- ɛ) jdbc:postgresql://host/database
- ɜ) cn=database,ou=postgresql,dc=foo,dc=org
- 6.1 Что такое JPQL?
- а) Язык запросов JPA
- б) Стандарт маппинга ORM
- в) Одна из реализаций JPA
- 7.1 Преимущества SWING перед AWT
- а) Единообразное отображение на всех платформах
- б) Упрощенный API
- в) Возможность динамически изменять внешний вид приложения
- г) Более красивый внешний вид компонент
- 8.1 Какой модели таблицы JTable не существует?
- a) TableModel
- ɛ) TableColumnModel
- **в**) TableRowModel
- ɝ) ListSelectionModel
- 9.1 Какой атрибут тэга <a> содержит адрес перехода?
- a) src
- ɛ) href
- ɜ) link
- ɝ) target
- 10.1 Что является корректным типом кнопки?
- ɚ) reset
- ɛ) submit
- **в**) image
- ɝ) button
- 11.1 Основные области использования JavaScript
- а) Создание динамических страниц
- б) Решение "локальных" задач с помощью сценариев
- в) Обработка сервлет-запросов
- г) Очистка сессионного кэша
- 12.1 Сколько параметров нужно передать при вызове javascript функции function  $f(a, b, c)$  { ... } ?
- а) от 0 до 3

 $6)$  только 3

- $\mathbf{B}$ ) 3 и более
- г) любое количество
- 13.1 Что такое JSP?
- ɚ) Java Standard Protocol
- ɛ) Java Servlet Post
- **в**) Java Server Pages
- $14.1$  Что такое JSTL?
- а) формат передачи данных на страницу
- б) стандартная библиотека тэгов
- в) язык разметки JSP-страниц
- 15.1 Что такое Spring Framework?
- а) библиотека тегов и разметки JSP страниц
- $\overline{6}$ ) фреймворк разработки приложений и IoC контейнер для платформы Java
- в) реализация MVC паттерна на клиенте
- 16.1 С помощью аннотации @RequestMapping можно:
- а) замапить класс на определенный путь в запросе
- б) замапить метод на определенный путь в запросе
- в) замапить пакет на определенный путь в запросе

#### **Вариант №2**

- 1.2 Что означает опция Primary Key?
- а) Первичный ключ
- б) Столбец для сортировки
- в) Первое поле в запросе
- 2.2 Что гарантирует согласованность транзакций?
- а) Никакая транзакция не будет зафиксирована в системе частично

б) Система находится в согласованном состоянии до начала транзакции и после завершения транзакции

в) Во время выполнения транзакции другие процессы не должны видеть данные в промежуточном состоянии

г) Изменения, сделанные успешно завершённой транзакцией, не могут быть потеряны

- 3.2 Что не является ограничением на значение столбца?
- ɚ) NOT NULL
- ɛ) CHECK
- B) DEFAULT
- ɝ) UNIQUE
- 4.2 Какой команлой вносятся изменения в табличные записи?
- ɚ) INSERT INTO
- ɛ) UPDATE
- **B) CREATE ROWS**
- ɝ) EDIT RECORDS
- 5.2 Какие методы объявлены в интерфейсе Statement?
- a) executeUpdate()
- ɛ) executeDelete()
- B) executeQuery()
- ɝ) executeSelect()
- 6.2 Чем является Author в следующем JPA запросе: SELECT а FROM Author?
- а) Имя таблицы
- б) Имя класса
- в) Имя отношения
- г) Имя интерфейса
- 7.2 Что не является методом компоновки SWING?
- a) BorderLayout
- ɛ) FlowLayout
- **в**) GridLayout
- r) MapLayout
- 8.2 Какая модель JTable хранит данные ячеек таблицы?

ɚ) TableModel

- ɛ) TableColumnModel
- **в**) TableRowModel
- ɝ) ListSelectionModel
- 9.2 Каким тэгом в таблице <table> задается одна ячейка?
- ɚ) tbody
- $6$ ) tr
- ɜ) th
- ɝ) td
- 10.2 Какие элементы являются блочными?
- a) div
- ɛ) span
- $\mathbf{B}$ )  $\mathbf{p}$
- $r)$  i
- 11.2 Какие литералы существуют в javascript?
- а) целые числа
- б) вещественные числа
- в) строковые
- г) объекты
- д) логические значения
- 12.2 Какое объявление функции в javascript является некорректным?
- a) function product  $(a, b)$  { return  $a * b$  }
- $\text{6}$ ) var square = function(y) { return y  $\text{*}$  y }
- $(a, b) = \{$  return  $a + b$   $\}$
- 13.2 Что такое сервлет?
- а) серверная страница
- б) технологией Java для обслуживания HTTP-запросов
- в) серверный контейнер запросов
- 14.2 Что такое Expression Language?
- а) язык для доступа к данным на этапе выполнения JSP страницы
- б) язык математических выражений
- в) язык гипертекстовой разметки
- 15.2 Из чего состоит Spring Framework?
- а) ІоС контейнер
- б) MVC фреймворк
- в) JPA фреймворк
- г) EJB фреймворк
- 16.2 Что позволяет сделать настройка <context:component-scan/>?
- а) автоматическое определение Spring бинов
- б) валидация Spring контекста
- в) подписка контроллеров на события МVC

#### **Вариант №3**

1.3 Какие опции возможны при изменении данных в связанных таблицах, если наложены ограничения?

- ɚ) SET ACTION
- ɛ) RESTRICT
- **в**) CASCADE
- ɝ) REVERT
- ɞ) REJECT
- 2.3 Что гарантирует изолированность транзакций?
- а) Никакая транзакция не будет зафиксирована в системе частично

б) Система находится в согласованном состоянии до начала транзакции и после завершения транзакции

в) Во время выполнения транзакции другие процессы не должны видеть данные в промежуточном состоянии

г) Изменения, сделанные успешно завершённой транзакцией, не могут быть потеряны

3.3 Что обеспечивает ограничение UNIQUE?

- а) Столбец является первичным ключом
- б) Значения в столбцах не повторяются
- в) Ограничение внешнего ключа
- г) Значение не может быть NULL
- 4.3 Что делает в запросе секция WHERE?
- а) Содержит информацию, где лежат данные
- б) Сортирует выбранные строки запроса
- в) Содержит выражение для фильтрации данных
- 5.3 Какими способами можно делать маппинг объекта на таблицу в Hibernate?
- а) С помощью конфигурационных файлов xml
- б) С использованием аннотаций
- в) С использованием презентаций
- г) С использованием отображений
- 6.3 Что не является реализацией ЈРА?
- ɚ) JPQL
- ɛ) EclipseLink
- **в**) Hibernate
- r) iBatis
- 7.3 Что лежит в основе обработки событий SWING?
- а) Модель MVC
- б) Модель делегирования событий
- в) Модель обозревателя
- 8.3 Какая модель JTable управляет столбцами таблицы?
- ɚ) TableModel
- ɛ) TableColumnModel
- **в**) TableRowModel
- ɝ) ListSelectionModel
- 9.3 Какого значения атрибута type не существует для <input&gt;?

a) string

 $6)$  checkbox

ɜ) radio

r) password

10.3 Какое поле css задает свободное пространство вокруг элемента?

a) margin

ɛ) padding

**в**) border

11.3 Какие варианты javascript кода не дадут в результате 10?

- a)  $x = 5 + 5$
- $6) x = 5 + "5"$
- $(a) x = "5" + 5"$
- $r)$  x = "5" + "5"

12.3 Что из этого не объявляет массив в javascript?

- а) var score =  $["O_{\mu}$ ин", 2, "Три"]
- $\delta$ ) var empty = new Array()
- $\bf{B}$ ) var digits = { 1, 2 }

13.3 Какие методы должен реализовать http сервлет?

a) doGet()

```
ɛ) processRequest()
```
- ɜ) doPost()
- $\Gamma$ ) doPut()
- 14.3 Для чего используются сервлет фильтры?
- а) для фильтрации выходных данных
- б) для фильтрации входных данных
- в) для перехвата и изменения запросов и ответов от сервера
- 15.3 За что отвечает ViewResolver в MVC фреймворке?
- а) выбор объектов обработки входящих запросов

б) перехват входящих запросов наподобие фильтров сервлетов

в) выбор представления на основе логического имени

16.3 Что лелает аннотация @ModelAttribute?

а) ставит в соответствие атрибут модели параметру либо возвращаемому значению обработчика

б) задает атрибут модели и помещает его в сессию

в) принимает из контекста атрибут модели и валидирует его

#### **Вариант №4**

1.4 Что такое SEQUENCE?

а) Правило упорядочения столбцов в таблице

б) Ограничение между связанными таблицами

в) Генератор последовательных чисел

2.4 Что гарантирует долговечность транзакций?

а) Никакая транзакция не будет зафиксирована в системе частично

б) Система находится в согласованном состоянии до начала транзакции и после завершения транзакции

в) Во время выполнения транзакции другие процессы не должны видеть данные в промежуточном состоянии

г) Изменения, сделанные успешно завершённой транзакцией, не могут быть потеряны

3.4 Какой командой вносятся изменения в структуру таблиц?

- ɚ) ALTER TABLE
- ɛ) UPDATE TABLE
- ɜ) EDIT TABLE
- ɝ) CHANGE TABLE

4.4 Каким оператором описывается внешнее объединение таблиц?

- a) CROSS JOIN
- ɛ) LEFT JOIN
- **B) INNER JOIN**
- r) JOIN
- 5.4 Что относится к возможностям ORM?
- а) Обеспечение "lazy loading"
- б) Проверка корректности введенных данных
- в) Кеширование объектов
- г) Ускорение работы с БД
- 6.4 Что относят к недостаткам ORM?
- а) Проблемы с производительностью
- б) Кеширование объектов
- в) Потеря объектно-реляционного соответствия
- 7.4 Что такое событие в SWING?
- а) Происшествие в системе
- б) Информация о действии пользователя
- в) Объект, описывающий изменение состояния источника события
- 8.4 Какая модель JTable управляет выделением строк таблицы?
- ɚ) TableModel
- ɛ) TableColumnModel
- **в**) TableRowModel
- ɝ) ListSelectionModel
- 9.4 Какой атрибут отвечает за цвет текста в стиле?
- a) font-color
- $\delta$ ) bg-color
- ɜ) color
- 10.4 Какие варианты позиционирования блоков существуют?
- ɚ) static
- ɛ) float
- **в**) relative
- r) absolute
- ɞ) overflow

ɟ) fixed

11.4 С помощью какого тэга объявляется javascript?

- a) javascript
- ɛ) script
- ɜ) code
- r) servlet
- 12.4 Какие методы есть у объекта History в javascript?
- a) length
- $6)$  go
- **в**) forward
- r) back
- 13.4 Что такое Apache Tomcat?
- а) сервер ЈЕЕ приложений
- б) EJB-контейнер
- в) веб-портал
- 14.4 Чем является файл web.xml?
- а) дескриптор развертывания приложения
- б) описание конфигурации сервлетов
- в) стартовая страница приложения
- 15.4 Какой класс является фронт-контроллером MVC фреймворка?
- ɚ) DispatcherServlet
- 6) MvcServlet
- **в**) FrontServlet
- ɝ) ControllerServlet
- 16.4 Какая конструкция Spring помещает значение параметра на страницу из контекста?
- а) # $\{$ имя параметра $\}$
- б)  $\{\text{IMM} \text{ map} \}$
- в) %имя параметра%